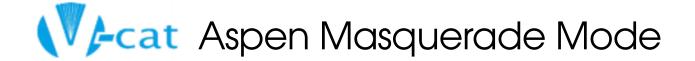

## Recommendation:

V-Cat libraries may allow masquerade mode for select staff with access to all v-cat patrons with the understanding that an individual library can choose to limit masquerade access further either for their patrons or for their staff

Approved 11/04/2021

## **Explanation:**

Aspen Masquerade Mode allows library staff logged into Aspen to access patron accounts.

<u>Watch this video</u> to see how Aspen Masquerade Mode can help staff assist library users with placing holds and navigating their online account.

## Please note the following:

- If Masquerade Mode is enabled at a library, it is best practice for library staff to sign a patron information confidentiality form.
- WVLS will block patron reading history in Masquerade mode.
- Aspen currently provides the following options for Masquerade Mode:
  - 1) Enable masquerade mode for select staff, with access to all v-cat patrons.
  - 2) Enable masquerade mode for select staff, limited to local patrons.
  - 3) Do not enable masquerade mode for any v-cat library staff.
  - 4) Shield patrons from staff masquerade mode access by patron type.